# <span id="page-0-0"></span>File: Racket File Format Libraries

Version 5.2

November 8, 2011

## **Contents**

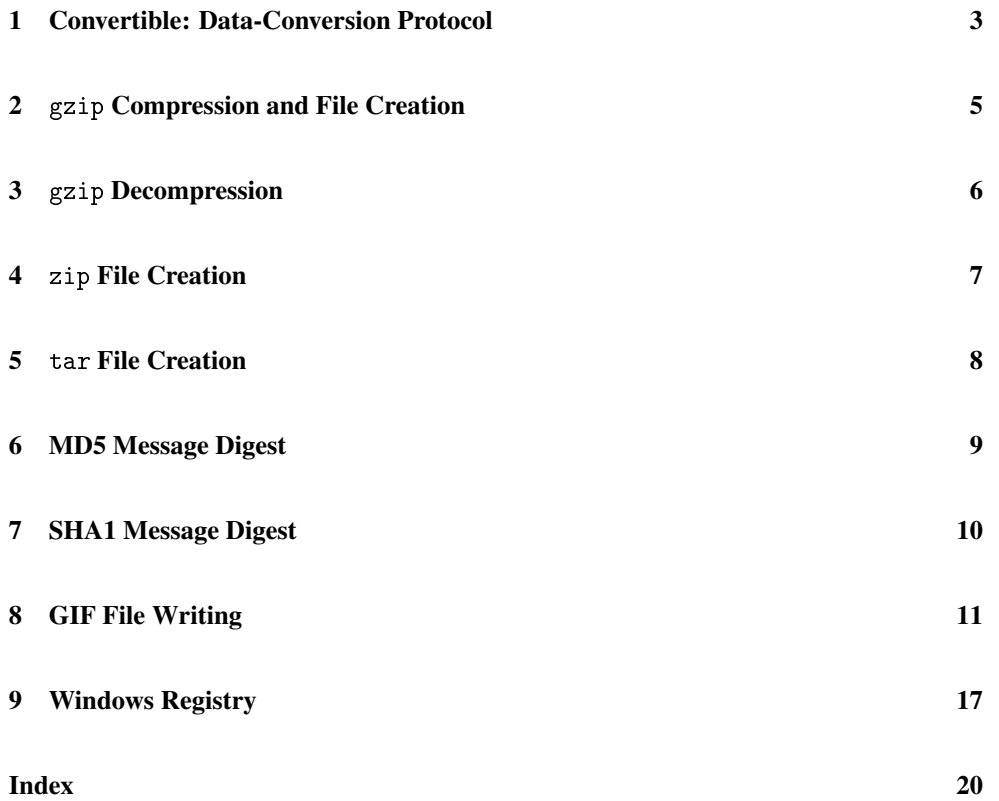

### <span id="page-2-0"></span>1 Convertible: Data-Conversion Protocol

#### (require file/convertible)

The file/convertible library provides a protocol to mediate between providers of data in different possible formats and consumers of the formats. For example, a datatype that implements prop:convertible might be able to convert itself to a GIF or PDF stream, in which case it would produce data for 'gif-bytes or 'pdf-bytes requests.

Any symbol can be used for a conversion request, but the following should be considered standard:

- 'text a string for human-readable text
- 'gif-bytes a byte string containing a GIF image encoding
- 'png-bytes a byte string containing a PNG image encoding
- 'ps-bytes a byte string containing a PostScript document
- 'eps-bytes a byte string containing an Encapsulated PostScript document
- 'pdf-bytes a byte string containing a PDF document
- 'pdf-bytes+bounds a list containing a byte string and four numbers; the byte string contains a PDF document and the four numbers are sizing information for the PDF document, namely the width, height, ascent and descent in that order

#### prop:convertible : struct-type-property?

A property whose value should be a procedure of three arguments. The procedure is called when a structure with the property is passed to convert; the first argument to the procedure is the structure, the second argument is a symbol for the requested conversion, and the third argument is a value to return (typically  $#f$  if the conversion is not supported. The procedure's result depends on the requested conversion.

```
(convertible? \, v) \rightarrow boolean?v : any/c
```
Returns #t if v supports the conversion protocol, #f otherwise.

(convert v request [default])

```
\rightarrow(case request
     [(text) (or/c \text{ string? } (\lambda (x) (eq? x \text{ default}))))[(gif-bytes png-bytes ps-bytes eps-bytes pdf-bytes)
     (or/c bytes? (\lambda (x) (eq? x default))))]
     [(pdf-bytes+bounds) (or/c (list/c bytes?
                                           (and/c real? (not/c negative?))
                                           (and/c real? (not/c negative?))
                                           (and/c real? (not/c negative?))
                                           (and/c real? (not/c negative?)))
                                  (\lambda(x) (eq? x default)))]
     [else any/c])
v : convertible?
request : symbol?
default : any/c = #f
```
Requests a data conversion from v, where request indicates the type of requested data and default is the value that the converter should return if it cannot produce data in the format indicated by request.

### <span id="page-4-0"></span>2 gzip Compression and File Creation

(require file/gzip)

The file/gzip library provides utilities to create archive files in gzip format, or simply to compress data using the pkzip "deflate" method.

```
(gzip in-file [out-file]) \rightarrow void?in-file : path-string?
  out-file : path-string? = (string.append in-file ".gz")
```
Compresses data to the same format as the gzip utility, writing the compressed data directly to a file. The in-file argument is the name of the file to compress. If the file named by out-file exists, it will be overwritten.

```
(gzip-through-ports in
                    out
                    orig-filename
                    timestamp) \rightarrow void?
in : input-port?
out : output-port?
 orig-filename : (or/c string? false/c)
 timestamp : exact-integer?
```
Reads the port in for data and compresses it to out, outputting the same format as the gzip utility. The  $orig$ -filename string is embedded in this output;  $orig$ -filename can be #f to omit the filename from the compressed stream. The timestamp number is also embedded in the output stream, as the modification date of the original file (in Unix seconds, as file-or-directory-modify-seconds would report on Unix).

```
(define in out) \rightarrow exact-nonnegative-integer?exact-nonnegative-integer?
    exact-nonnegative-integer?
 in : input-port?
 out : output-port?
```
Writes pkzip-format "deflated" data to the port out, compressing data from the port in. The data in a file created by gzip uses this format (preceded with header information).

The result is three values: the number of bytes read from in, the number of bytes written to out, and a cyclic redundancy check (CRC) value for the input.

#### <span id="page-5-0"></span>3 gzip Decompression

```
(require file/gunzip)
```
The file/gunzip library provides utilities to decompress archive files in gzip format, or simply to decompress data using the pkzip "inflate" method.

```
(gunzip file [output-name-filter]) \rightarrow void?file : path-string?
 output-name-filter : (string? boolean? . -> . path-string?)
                      = (lambda (file archive-supplied?) file)
```
Extracts data that was compressed using the gzip utility (or gzip function), writing the uncompressed data directly to a file. The  $file$  argument is the name of the file containing compressed data. The default output file name is the original name of the compressed file as stored in file. If a file by this name exists, it will be overwritten. If no original name is stored in the source file, "unzipped" is used as the default output file name.

The output-name-filter procedure is applied to two arguments—the default destination file name and a boolean that is  $\#t$  if this name was read from  $file$ —before the destination file is created. The return value of the file is used as the actual destination file name (to be opened with the 'truncate flag of open-output-file).

If the compressed data turns out to be corrupted, the  $\epsilon$ xn:fail exception is raised.

```
(gunzip-through-ports in out) \rightarrow void?in : input-port?
 out : output-port?
```
Reads the port in for compressed data that was created using the gzip utility, writing the uncompressed data to the port out.

If the compressed data turns out to be corrupted, the exn:fail exception is raised. The unzipping process may peek further into in than needed to decompress the data, but it will not consume the unneeded bytes.

```
(intlate in out) \rightarrow void?in : input-port?
  out : output-port?
```
Reads pkzip-format "deflated" data from the port in and writes the uncompressed ("inflated") data to the port out. The data in a file created by gzip uses this format (preceded with some header information).

If the compressed data turns out to be corrupted, the exn:fail exception is raised. The inflate process may peek further into in than needed to decompress the data, but it will not consume the unneeded bytes.

#### <span id="page-6-0"></span>4 zip File Creation

```
(require file/zip)
```
The file/zip library provides utilities to create zip archive files, which are compatible with both Windows and Unix (including Mac OS X) unpacking. The actual compression is implemented by deflate.

```
(zip zip-file path \dots) \rightarrow void?
  zip-file : path-string?
  path : path-string?
```
Creates zip-file, which holds the complete content of all paths. The given paths are all expected to be relative path names of existing directories and files (i.e., relative to the current directory). If a nested path is provided as a  $path$ , its ancestor directories are also added to the resulting zip file, up to the current directory (using pathlist-closure). Files are packaged as usual for zip files, including permission bits for both Windows and Unix (including Mac OS X). The permission bits are determined by file-or-directory-permissions, which does not preserve the distinction between owner/group/other permissions. Also, symbolic links are always followed.

```
(zip->output paths [out]) \rightarrow void?paths : (listof path-string?)
  out : output-port? = (current-output-port)
```
Zips each of the given paths, and packages it as a zip "file" that is written directly to out. Unlike  $zip$ , the specified  $paths$  are included as-is; if a directory is specified, its content is not automatically added, and nested directories are added without parent directories.

```
(zip-vertex) \rightarrow boolean?(zip-vertices on?) \rightarrow void?on? : any/c
```
A parameter that controls output during a zip operation. Setting this parameter to a true value causes zip to display to (current-error-port) the filename that is currently being compressed.

#### <span id="page-7-0"></span>5 tar File Creation

```
(require file/tar)
```
The file/tar library provides utilities to create archive files in USTAR format, like the archive that the Unix utility pax generates. The USTAR format imposes limits on path lengths. The resulting archives contain only directories and files (symbolic links are followed), and owner information is not preserved; the owner that is stored in the archive is always "root."

```
(tar tar-file path \dots) \rightarrow exact-nonnegative-integer?
  tar-file : path-string?
  path : path-string?
```
Creates tar-file, which holds the complete content of all paths. The given paths are all expected to be relative path names of existing directories and files (i.e., relative to the current directory). If a nested path is provided as a path, its ancestor directories are also added to the resulting tar file, up to the current directory (using pathlist-closure).

```
(tar->output paths [out]) \rightarrow exact-nonnegative-integer?paths : (listof path?)
  out : output-port? = (current-output-port)
```
Packages each of the given paths in a tar format archive that is written directly to the out. The specified paths are included as-is; if a directory is specified, its content is not automatically added, and nested directories are added without parent directories.

```
(tar-gzip tar-file paths ...) \rightarrow void?
  tar-file : path-string?
  paths : path-string?
```
Like tar, but compresses the resulting file with gzip.

### <span id="page-8-0"></span>6 MD5 Message Digest

```
(require file/md5)
```

```
\lceil (md5 in [hex-encode?]) \rightarrow bytes?
   in : (or/c input-port? bytes? string?)
   hex-encode? : boolean? = #t
```
If hex-encode? is #t, produces a byte string containing 32 hexadecimal digits (lowercase) that is the MD5 hash of the given input stream or byte string. Otherwise produces the 16 byte long byte string that is the MD5 hash of the given input stream or byte string.

Examples:

```
> (md5 #"abc")
#"900150983cd24fb0d6963f7d28e17f72"
> (md5 #"abc" #f)
#"\220\1P\230<\322O\260\326\226?}(\341\177r"
```
#### <span id="page-9-0"></span>7 SHA1 Message Digest

```
(require file/sha1)
```
See openssl/sha1 for a faster implementation.

 $(\text{sha1 in}) \rightarrow \text{string?}$ in : input-port

Returns a 40-character string that represents the SHA-1 hash (in hexadecimal notation) of the content from in, consuming all of the input from in until an end-of-file.

The sha1 function composes bytes->hex-string with sha1-bytes.

Example:

```
> (sha1 (open-input-bytes #"abc"))
"a9993e364706816aba3e25717850c26c9cd0d89d"
(sha1-bytes in) \rightarrow bytes?in : input-port
```
Returns a 20-byte byte string that represents the SHA-1 hash of the content from in, consuming all of the input from in until an end-of-file.

Example:

```
> (sha1-bytes (open-input-bytes #"abc"))
#"\251\231>6G\6\201j\272>%qxP\302l\234\320\330\235"
(bytes-&hex-string bstr) \rightarrow string?bstr : bytes?
```
Converts the given byte string to a string representation, where each byte in bstr is converted to its two-digit hexadecimal representation in the resulting string.

#### <span id="page-10-0"></span>8 GIF File Writing

(require file/gif)

The file/gif library provides functions for writing GIF files to a stream, including GIF files with multiple images and controls (such as animated GIFs).

A GIF stream is created by gif-start, and then individual images are written with gifadd-image. Optionally, gif-add-control inserts instructions for rendering the images. The gif-end function ends the GIF stream.

A GIF stream can be in any one of the following states:

- 'init : no images or controls have been added to the stream
- 'image-or-control : another image or control can be written
- 'image : another image can be written (but not a control, since a control was written)
- 'done : nothing more can be added

```
(gif-stream? v) \rightarrow boolean?v : any/c
```
Returns  $\#t$  if v is a GIF stream created by gif-write,  $\#f$  otherwise.

```
(image-ready-gif-stream? v) \rightarrow boolean?
   v : any/c
```
Returns  $\#t$  if v is a GIF stream that is not in 'done mode,  $\#f$  otherwise.

```
(image-or-control-ready-gif-stream? v) \rightarrow boolean?
  v : any/c
```
Returns #t if v is a GIF stream that is in 'init or 'image-or-control mode, #f otherwise.

```
(empty-gif-stream? v) \rightarrow boolean?v : any/c
```
Returns  $\#t$  if v is a GIF stream that in 'init mode,  $\#f$  otherwise.

```
\vert (gif-colormap? v) \rightarrow boolean?
   v : any/c
```
Returns #t if v represets a colormap, #f otherwise. A colormap is a list whose size is a power of 2 between  $2^1$  and  $2^8$ , and whose elements are vectors of size 3 containing colors (i.e., exact integers between 0 and 255 inclusive).

```
(color? v) \rightarrow boolean?v : any/c
```
The same as byte?.

```
(dimension? v) \rightarrow boolean?
   v : any/c
```
Returns  $\#t$  if v is an exact integer between 0 and 65535 inclusive,  $\#f$  otherwise.

```
(gif-state stream) \rightarrow symbol?stream : gif-stream?
```
Returns the state of stream.

```
(gif-start out w h bg-color cmap) \rightarrow gif-stream?
 out : output-port?
 w : dimension?
h : dimension?
 bg-color : color?
 cmap : (or/c gif-colormap? #f)
```
Writes the start of a GIF file to the given output port, and returns a GIF stream that adds to the output port.

The width and height determine a virtual space for the overall GIF image. Individual images added to the GIF stream must fit within this virtual space. The space is initialized by the given background color.

Finally, the default meaning of color numbers (such as the background color) is determined by the given colormap, but individual images within the GIF file can have their own colormaps.

A global colormap need not be supplied, in which case a colormap must be supplied for each image. Beware that the bg-color is ill-defined if a global colormap is not provided.

```
(gif-add-image stream
               left
               top
               width
               height
               interlaced?
               cmap
               bstr \rightarrow void?
 stream : image-ready-gif-stream?
 left : dimension?
 top : dimension?
 width : dimension?
 height : dimension?
 interlaced? : any/c
 cmap : (or/c gif-colormap? #f)
 bstr : bytes?
```
Writes an image to the given GIF stream. The left, top, width, and height values specify the location and size of the image within the overall GIF image's virtual space.

If interlaced? is true, then bstr should provide bytes ininterlaced order instead of topto-bottom order. Interlaced order is:

- every 8th row, starting with 0
- every 8th row, starting with 4
- every 4th row, starting with 2
- every 2nd row, starting with 1

If a global color is provided with gif-start, a #f value can be provided for cmap.

The bstr argument specifies the pixel content of the image. Each byte specifies a color (i.e., an index in the colormap). Each row is provided left-to-right, and the rows provided either top-to-bottom or in interlaced order (see above). If the image is prefixed with a control that specifies an transparent index (see gif-add-control), then the corresponding "color" doesn't draw into the overall GIF image.

An exception is raised if any byte value in bstr is larger than the colormap's length, if the bstr length is not width times height, or if the top, left, width, and height dimensions specify a region beyond the overall GIF image's virtual space.

```
(gif-add-control stream
                disposal
                wait-for-input?
               delay
               transport) \rightarrow void?stream : image-or-control-ready-gif-stream?
 disposal : (or/c 'any 'keep 'restore-bg 'restore-prev)
 wait-for-input? : any/c
 delay : dimension?
 transparent : (or/c color? #f)
```
Writes an image-control command to a GIF stream. Such a control must appear just before an image, and it applies to the following image.

The GIF image model involves processing images one by one, placing each image into the specified position within the overall image's virtual space. An image-control command can specify a delay before an image is added (to create animated GIFs), and it also specifies how the image should be kept or removed from the overall image before proceeding to the next one (also for GIF animation).

The disposal argument specifies how to proceed:

- 'any : doesn't matter (perhaps because the next image completely overwrites the current one)
- 'keep : leave the image in place
- 'restore-bg : replace the image with the background color
- 'restore-prev : restore the overall image content to the content before the image is added

If  $wait-for-input$ ? is true, then the display program may wait for some cue from the user (perhaps a mouse click) before adding the image.

The delay argument specifies a delay in 1/100s of a second.

If the transparent argument is a color, then it determines an index that is used to represent transparent pixels in the follow image (as opposed to the color specified by the colormap for the index).

An exception is raised if a control is already added to stream without a corresponding image.

```
(gif-add-loop-control stream iteration) \rightarrow void?stream : empty-gif-stream?
  iteration : dimension?
```
Writes a control command to a GIF stream for which no images or other commands have already been written. The command causes the animating sequence of images in the GIF to be repeated 'iteration-dimension' times, where 0 can be used to mean "infinity."

An exception is raise if some control or image has been added to the stream already.

```
(gif-add-comment stream bstr) \rightarrow void?stream : image-or-control-ready-gif-stream?
  bstr : bytes?
```
Adds a generic comment to the GIF stream.

An exception is raised if an image-control command was just written to the stream (so that an image is required next).

```
(gif-end stream) \rightarrow void?stream : image-or-control-ready-gif-stream?
```
Finishes writing a GIF file. The GIF stream's output port is not automatically closed.

An exception is raised if an image-control command was just written to the stream (so that an image is required next).

```
(quantize bstr) \rightarrow bytes? gif-colormap? (or/c color? #f)
  bstr : argb-bytes?
```
Each image in a GIF stream is limited to 256 colors, including the transparent "color," if any. The quantize function converts a 24-bit image (plus alpha channel) into an indexed-color image, reducing the number of colors if necessary.

Given a set of pixels expressed in ARGB format (i.e., each four bytes is a set of values for one pixel: alpha, red, blue, and green), quantize produces produces

- bytes for the image (i.e., a array of colors, expressed as a byte string)
- a colormap
- either #f or a color index for the transparent "color"

The conversion treats alpha values less than 128 as transparent pixels, and other alpha values as solid.

The quantization process uses Octrees [Gervautz1990] to construct an adaptive palette for all (non-transparent) colors in the image. This implementation is based on an article by Dean Clark [Clark1996].

To convert a collection of images all with the same quantization, simply append them for the input of a single call of quantize, and then break apart the result bytes.

#### <span id="page-16-0"></span>9 Windows Registry

```
(require file/resource)
(get-resource section
               entry
              [value-box
               file
               #:type type])
\rightarrow (or/c #f string? bytes? exact-integer? #t)
 section : string?
  entry : string?
  value-box : (or/f #f (box/c (or/c string? bytes? exact-integer?)))
            = #f
  file : (or/c #f fail-path?) = #f
  type : (or/c 'string 'bytes 'integer) = derived-from-value-box
```
Gets a value from the Windows registry or an ".ini" file. For backward compatibilty, the result is #f for platforms other than Windows. The registry is read when file is #f and when section is "HKEY\_CLASSES\_ROOT", "HKEY\_CURRENT\_CONFIG", "HKEY\_CURRENT\_USER", "HKEY\_LOCAL\_MACHINE", or "HKEY\_USERS". When file is #f and section is not one of the special registry strings, then (build-path (find-systempath 'home-dir) "mred.ini") is read.

The resource value is keyed on the combination of section and entry. The result is  $\#f$  if no value is found for the specified section and entry. If value-box is a box, then the result is #t if a value is found, and the box is filled with the value; when value-box is #f, the result is the found value.

The type argument determines how a value in the resource is converted to a Racket value. If value-box is a box, then the default type is derived from the initial box content, otherwise the default type is 'string.

Registry values of any format can be extracted. Values using the registry format REG\_SZ are treated as strings, and values with the format REG\_DWORD are treated as 32-bit signed integers. All other formats are treated as raw bytes. Data from the registry is converted to the requested type as follows:

- A REG\_SZ registry value is converted to an integer using string->number (using 0 if the result is not an exact integer), and it is converted to bytes using string- >bytes/utf-8.
- A REG\_DWORD registry value is converted to a string or byte string via number- >string and (for byte strings) string->bytes/utf-8.
- Any other kind of registry value is converted to a string or integer using bytes- >string/utf-8 and (for integers) string->number.

Resources from ".ini" files are always strings, and are converted like REG\_SZ registry values.

To get the "default" value for a registry entry, use a trailing backslash. For example, the following expression gets a command line for starting a browser:

```
(get-resource "HKEY_CLASSES_ROOT"
              "htmlfile\\shell\\open\\command\\")
(write-resource section
                entry
                value
               [file]#:type type
                #:create-key? create-key?]) \rightarrow boolean?
 section : string?
 entry : string?
 value : (or/c string? bytes? exact-integer?)
 file : (or/c path-string? #f) = #f
 type : (or/c 'string 'bytes 'integer) = 'string
 create-key? : any/c = #f
```
Write a value to the Windows registry or an ".ini" file. For backward compatibilty, the result is  $#f$  for platforms other than Windows. The registry is written when file is #f and when section is "HKEY\_CLASSES\_ROOT", "HKEY\_CURRENT\_CONFIG", "HKEY\_CURRENT\_USER", "HKEY\_LOCAL\_MACHINE", or "HKEY\_USERS". When file is #f and section is not one of the special registry strings, then (build-path (find-systempath 'home-dir) "mred.ini") is written.

The resource value is keyed on the combination of section and entry. If create-key? is false when writing to the registry, the resource entry must already exist, otherwise the write fails. The result is  $#f$  if the write fails or  $#t$  if it succeeds.

The type argument determines the format of the value written to the registry: 'string writes using the REG\_SZ format, 'bytes writes using the REG\_BINARY format, and 'dword writes using the REG\_DWORD format. Any kind of value can be converted for any kind of type using the inverse of the conversions for get-resource.

When writing to an ".ini" file, the format is always a string, independent of type.

## Bibliography

- <span id="page-18-0"></span>[Gervautz1990] M. Gervautz and W. Purgathofer, "A simple method for color quantization: Octree quantization," Graphics Gems, 1990.
- [Clark1996] Dean Clark, "Color Quantization using Octrees," Dr. Dobbs Journal, January 1, 1996. <http://www.ddj.com/184409805>

#### Index

```
bytes->hex-string, 10
color?, 12
convert, 3
Convertible: Data-Conversion Protocol, 3
convertible?, 3
deflate, 5
dimension?, 12
empty-gif-stream?, 11
file/convertible, 3
file/gif, 11
file/gunzip, 6
file/gzip, 5
file/md5, 9
file/resource, 17
file/sha1, 10
file/tar, 8
file/zip, 7
File: Racket File Format Libraries, 1
get-resource, 17
GIF File Writing, 11
gif-add-comment, 15
gif-add-control, 14
gif-add-image, 13
gif-add-loop-control, 14
gif-colormap?, 12
gif-end, 15
gif-start, 12
gif-state, 12
gif-stream?, 11
gunzip, 6
gunzip-through-ports, 6
gzip, 5
gzip Compression and File Creation, 5
gzip Decompression, 6
gzip-through-ports, 5
"HKEY_CLASSES_ROOT", 17
"HKEY_CURRENT_CONFIG", 17
"HKEY_CURRENT_USER", 17
"HKEY_LOCAL_MACHINE", 17
"HKEY_USERS", 17
```
image-or-control-ready-gifstream?, [11](#page-10-0) image-ready-gif-stream?, [11](#page-10-0) inflate, [6](#page-5-0) md5, [9](#page-8-0) MD5 Message Digest, [9](#page-8-0) prop:convertible, [3](#page-2-0) quantize, [15](#page-10-0) sha1, [10](#page-9-0) SHA1 Message Digest, [10](#page-9-0) sha1-bytes, [10](#page-9-0) tar, [8](#page-7-0) tar File Creation, [8](#page-7-0) tar->output, [8](#page-7-0) tar-gzip, [8](#page-7-0) Windows Registry, [17](#page-16-0) write-resource, [18](#page-16-0) zip, [7](#page-6-0) zip File Creation, [7](#page-6-0) zip->output, [7](#page-6-0) zip-verbose, [7](#page-6-0)